### Министерство науки и высшего образования РФ Федеральное государственное автономное образовательное учреждение высшего образования «СИБИРСКИЙ ФЕДЕРАЛЬНЫЙ УНИВЕРСИТЕТ» **РАБОЧАЯ ПРОГРАММА ДИСЦИПЛИНЫ (МОДУЛЯ)**

Б1.В.16 3-D графика и моделирование

наименование дисциплины (модуля) в соответствии с учебным планом

Направление подготовки / специальность 09.03.02 Информационные системы и технологии

Направленность (профиль)

09.03.02.31 Разработка компьютерных игр и приложений

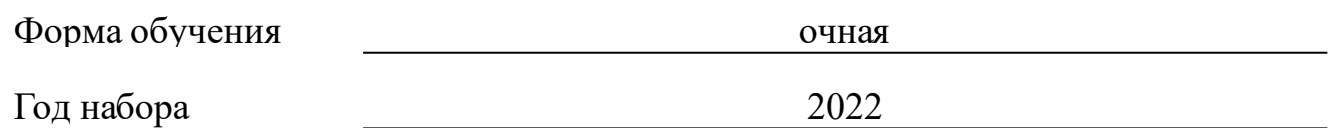

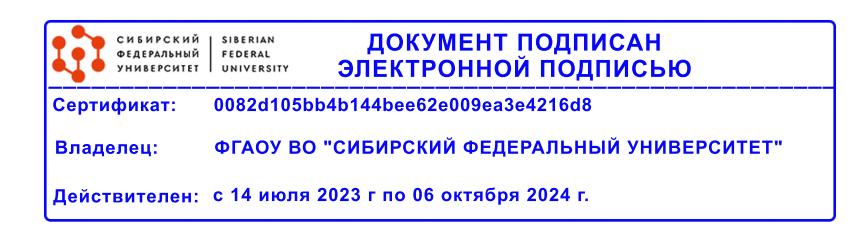

## **РАБОЧАЯ ПРОГРАММА ДИСЦИПЛИНЫ (МОДУЛЯ)**

Программу составили

должность, инициалы, фамилия

#### **1 Цели и задачи изучения дисциплины**

#### **1.1 Цель преподавания дисциплины**

Цель преподавания дисциплины: освоение студентами современных методов и средств компьютерной графики; приобретение знаний и умений по исследованию и проектированию искусственной среды и ее компонентов, контролю реализации проектов.

#### **1.2 Задачи изучения дисциплины**

Задачи изучения дисциплины - возможность разработки проектных решений средствами компьютерной графики и использования современных технологий проектирования; приобретение навыков практической работы в графических пакетах.

### **1.3 Перечень планируемых результатов обучения по дисциплине (модулю), соотнесенных с планируемыми результатами освоения образовательной программы**

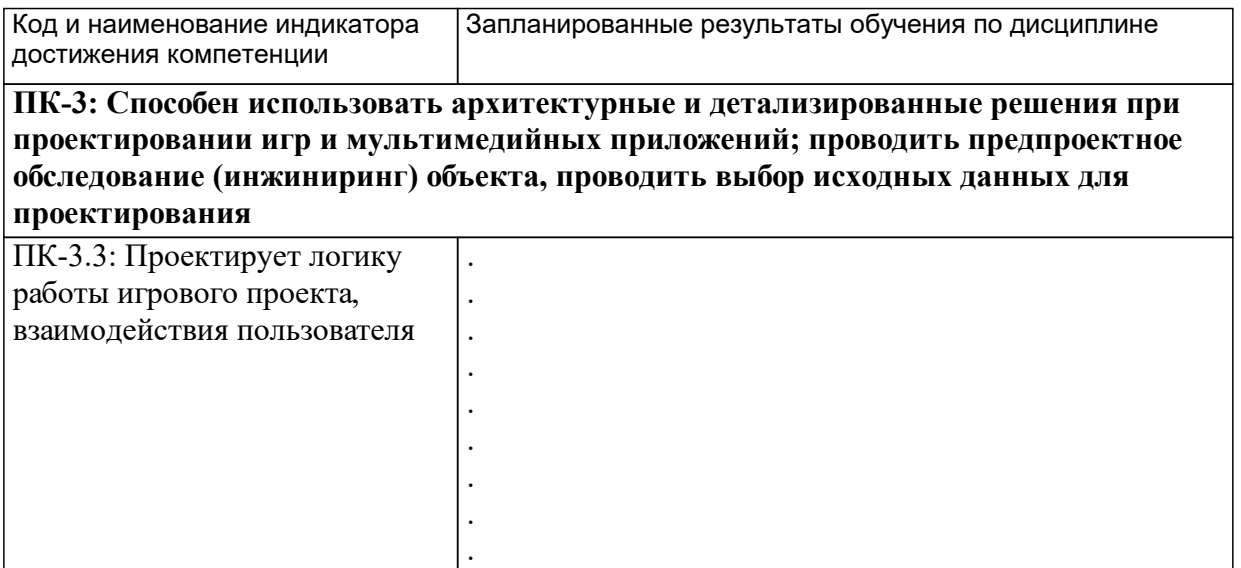

### **1.4 Особенности реализации дисциплины**

Язык реализации дисциплины: Русский.

Дисциплина (модуль) реализуется с применением ЭО и ДОТ

URL-адрес и название электронного обучающего курса: Дисциплина реализуется исключительно в ЭО и ДОТ.

# **2. Объем дисциплины (модуля)**

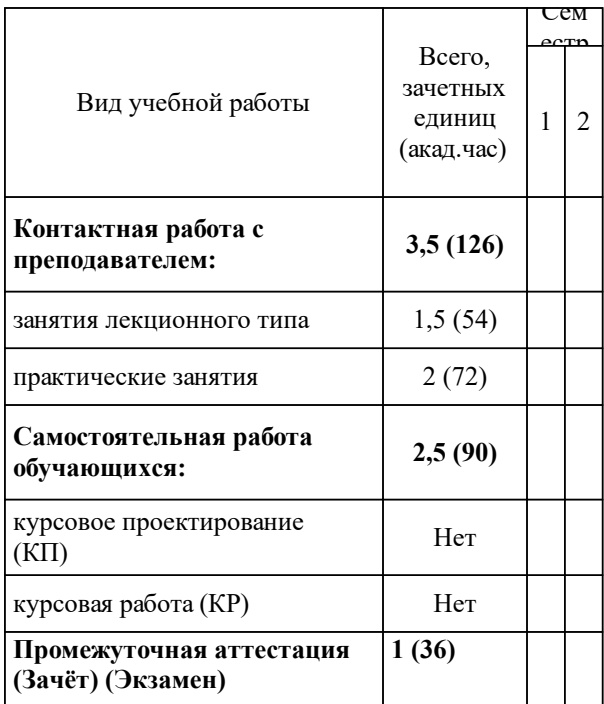

### **3 Содержание дисциплины (модуля)**

### **3.1 Разделы дисциплины и виды занятий (тематический план занятий)**

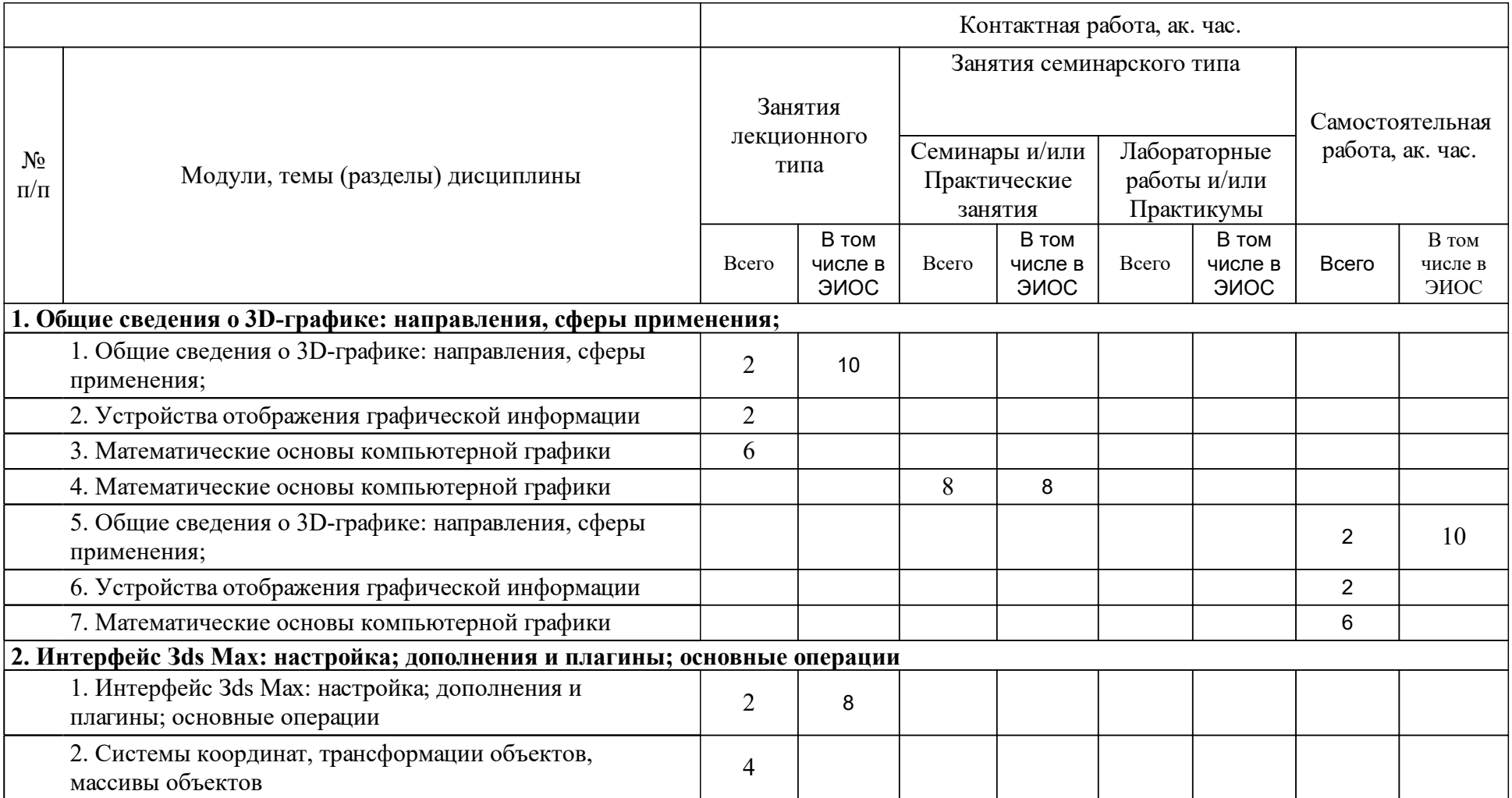

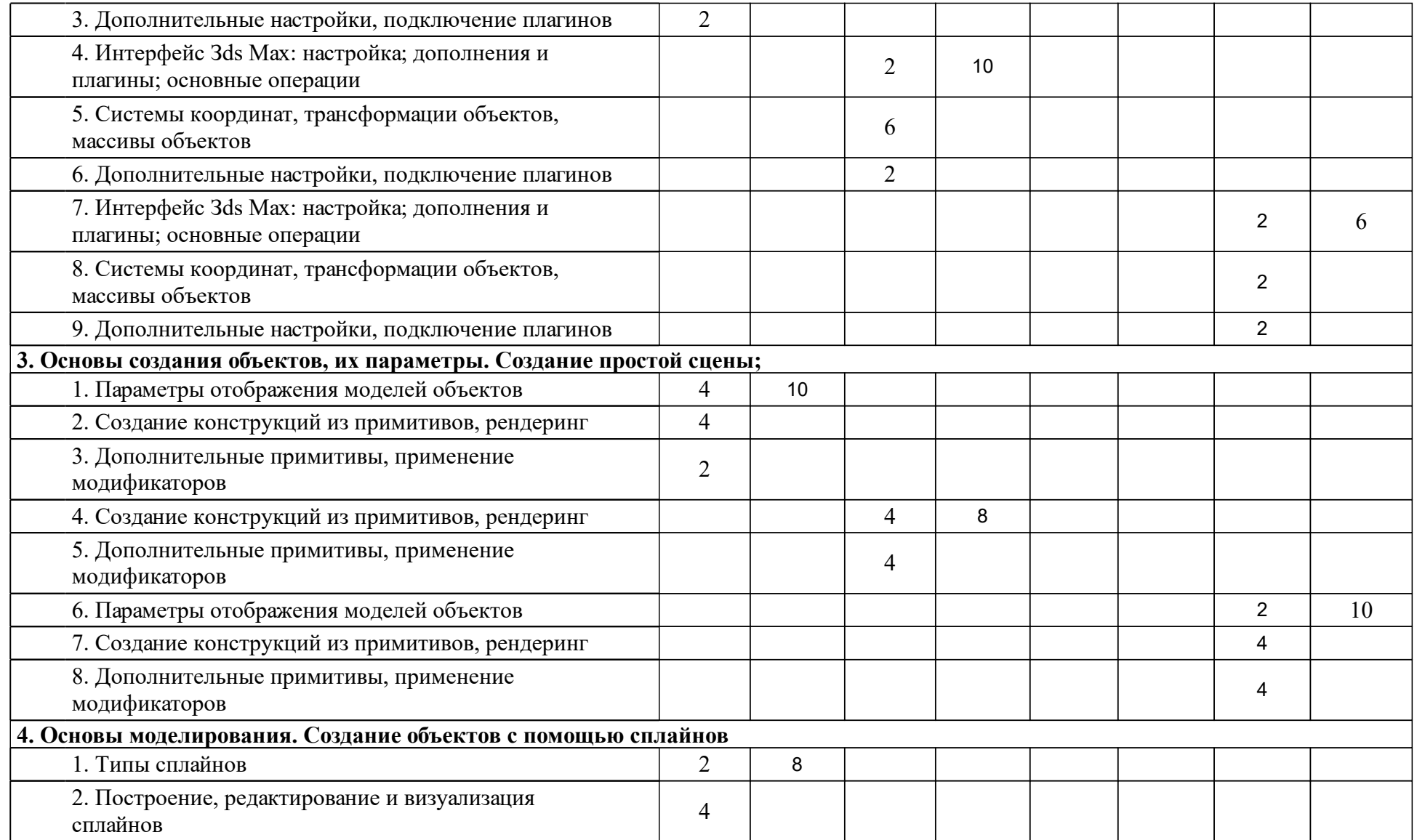

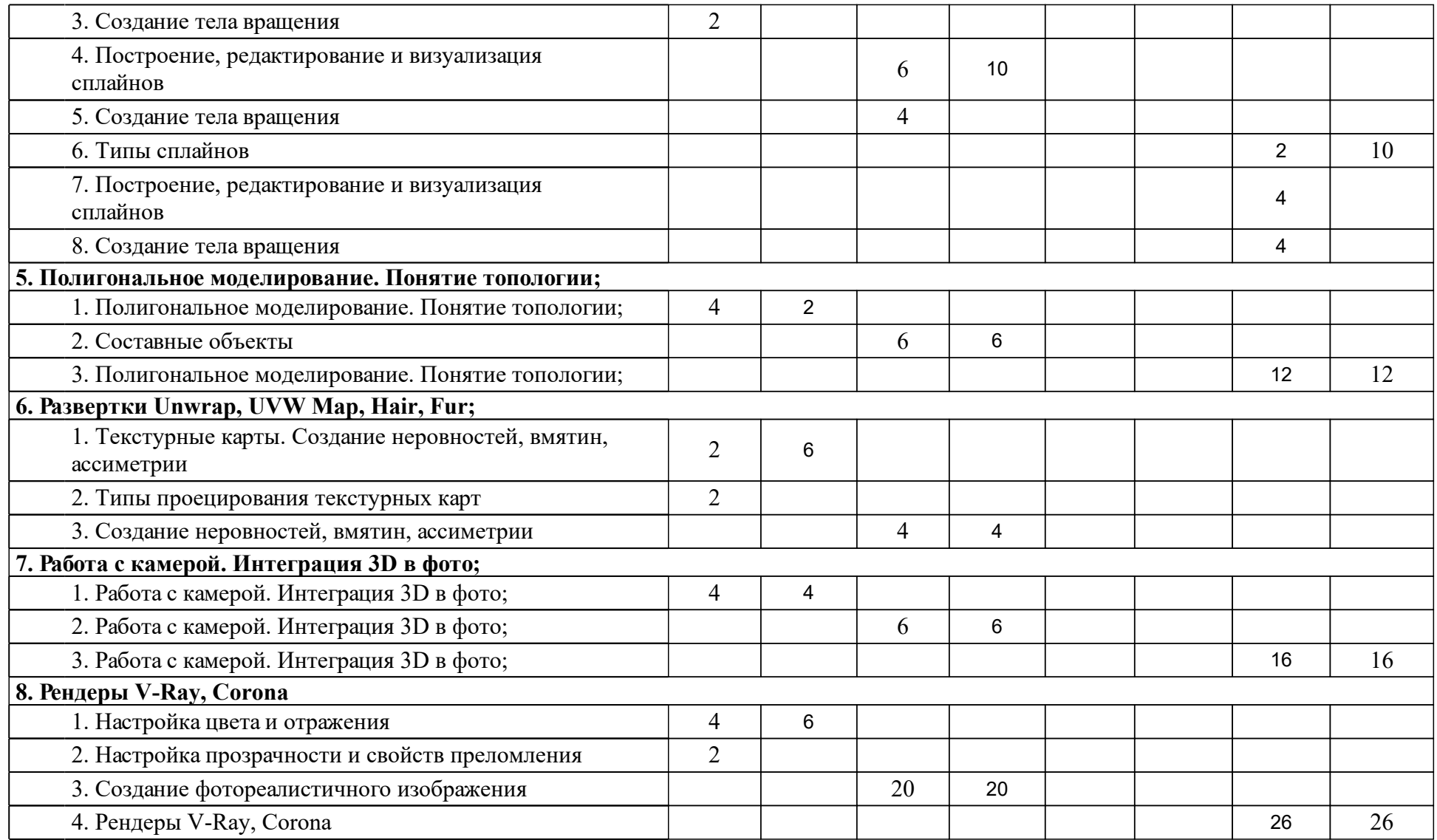

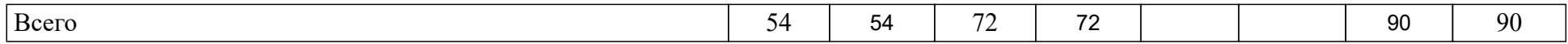

### **4 Учебно-методическое обеспечение дисциплины**

### **4.1 Печатные и электронные издания:**

- 1. Соснин Н. В. Компьютерная графика. Математические основы: учеб. пособие(Красноярск: СФУ).
- 2. Елисеев Н. А., Кондрат М. Д., Параскевопуло Ю. Г., Третьяков Д. В. 3-D моделирование объектов в графических редакторах: учебное пособие (Санкт-Петербург: ПГУПС).
- 3. Терехова О. А., Корабель И. В., Матиенко Л. В. Manual for 3-D Modeling: практикум(Иркутск: ИрГУПС).

### **4.2 Лицензионное и свободно распространяемое программное обеспечение, в том числе отечественного производства (программное обеспечение, на которое университет имеет лицензию, а также свободно распространяемое программное обеспечение):**

1. Autodesk 3DSMax (Тип лицензии: Cетевая лицензия для образовательных учреждений от 5.04.2021, действительно 5.04.2022).

### **4.3 Интернет-ресурсы, включая профессиональные базы данных и информационные справочные системы:**

### **5 Фонд оценочных средств**

Оценочные средства находятся в приложении к рабочим программам дисциплин.

### **6 Материально-техническая база, необходимая для осуществления образовательного процесса по дисциплине (модулю)**

Основными видами аудиторной работы студента при изучении дисциплины (модуля) являются лекционные и практические занятия. Основным методом изучения дисциплины (модуля) является самостоятельная работа, включающая глубокое изучение учебной литературы. Лекция служит организующим началом работы студентов. В ней излагается общая характеристика отрабатываемых вопросов темы. Лектором раскрываются наиболее сложные вопросы и теоретические положения, показывается их практическая значимость, даются рекомендации по углубленному самостоятельному изучению. В ходе лекции студент должен внимательно слушать и конспектировать материал. Практические занятия проводятся по всем изученным темам курса и наиболее сложным теоретическим проблемам. Практические занятия имеют цель углубить и расширить теоретические познания студентов. Их целью является закрепление материала, необходимого для достижения итоговых результатов изучения дисциплины (модуля), а также промежуточный контроль степени и глубины подобного усвоения. Работа по изучению дисциплины (модуля) должна носить систематический характер. Только такой подход может обеспечить прочное и самостоятельное усвоение материала, успешную подготовку к занятиям.